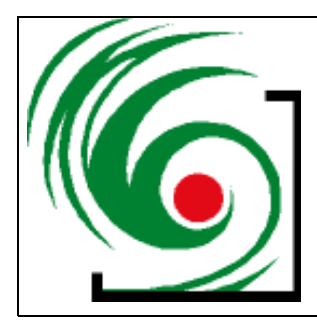

# Schulbiologiezentrum Hannover

Vinnhorster Weg 2, 30419 Hannover Tel: 0511-16847665/7 Fax: 0511-16847352 email: schulbiologiezentrum@hannover-stadt.de

# **Unterrichtsprojekte Natur und Technik**

**19.56** 

**Zum Selbstbau für Unterricht, Arbeitsgemeinschaften, Projektwochen und Schullandheimfahrten:** 

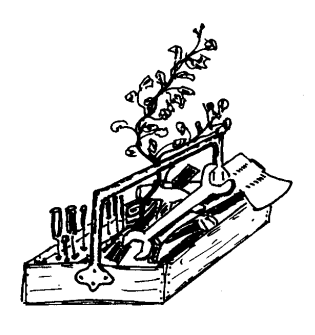

Hannover

## Ein selbst gebautes Spektroskop... ...aus einem Schuhkarton und einer CD

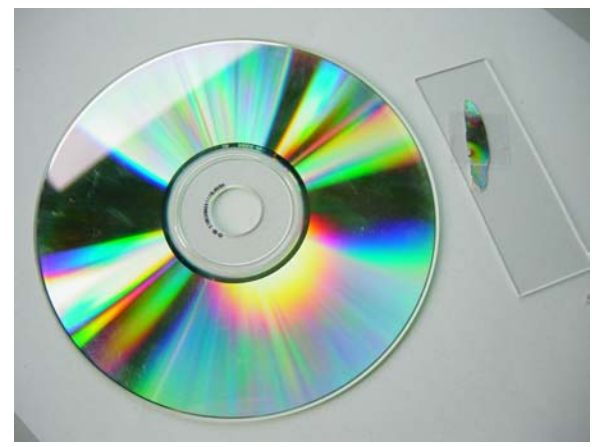

Haben Sie eine alte CD neben Ihrem Computer herumliegen? Eine, deren Inhalt sich erübrigt hat? Oder eine, die in Ihrem CD-Brenner "gestorben" ist? Liegt eine scharfe Schere und ein Teppichmesser in der Nähe? Etwas Pappe? Ein Schuhkarton? Etwas Alufolie? Etwas Transparentpapier? Etwas Klebstoff?

Und - haben Sie eine Stunde Zeit? Gegebenenfalls vielleicht auch mehrere Stunden, wenn Sie das Thema richtig

packen sollte? Dann bauen Sie sich ein Spektroskop und tauchen Sie ein in die faszinierende Welt der Farben...

Das Projekt "CD-Spektroskop" klingt kompliziert - und ist es nicht. Für den Erfolg garantieren wir und das, was Sie nach dieser Anleitung zusammenbauen, kann im Unterricht zum motivierenden Einstieg in das Thema "Licht und Farbe" werden. Obwohl einfach und billig gebaut, ist das CD-Spektroskop im Chemieunterricht ein konkurrenzfähiges Gerät zur Identifikation bestimmter Elemente (z.B. Natrium im Kochsalz) oder bei der Untersuchung von Gasentladungsleuchten (etwa Energiesparleuchten und gelb leuchtenden Natriumdampflampen).

## **Regenbögen auf der CD...**

Wenn Sie eine CD im Licht langsam in den Händen drehen und wenden, leuchten alle Farben des Regenbogens auf. Machen Sie das Licht aus, verschwinden die Farben.

Die CD leuchtet also nicht selbst. Das klingt trivial, sollte aber im Unterricht deutlich hervorgehoben werden. Die CD "macht etwas mit dem Licht aus der Umgebung". Auch ein beliebig kleines Bruchstück einer CD bringt alle Regenbogenfarben hervor, Die Farben der CD wirken auf den ersten Blick alltäglich und ist es bei tieferem Nachdenken doch nicht. Denn es gibt keine blauen, grünen oder roten Bereiche. Die Farben sind weder auf die Oberfläche gemalt noch bringen etwaige unterschiedliche Strukturen dazu passende Farben hervor. Die Oberfläche ist homogen und ist überall in der Lage alle Farben zu erzeugen. Das gilt für die glänzenden "freien" Bereiche wie für die dem Zentrum näheren und etwas matteren "gebrannten".

Einige Stehgreifversuche:

Halten Sie die CD mit der silbrigen Unterseite senkrecht zum Einfall des Sonnenlichts. Versuchen Sie das Sonnenlicht auf eine weiße Fläche zu spiegeln. Dabei entstehen konzentrische "Regenbögen" mit der typischen Abfolge von blau (innen) nach rot (außen). Anders als beim Regenbogen entstehen *mehrere* Farbringe, die ineinander übergehen. Die innerste Serie leuchtet am stärksten, nach außen hin werden die Farbringe immer schwächer. Die Physik spricht von Bögen "erster, zweiter, dritter usw. Ordnung".

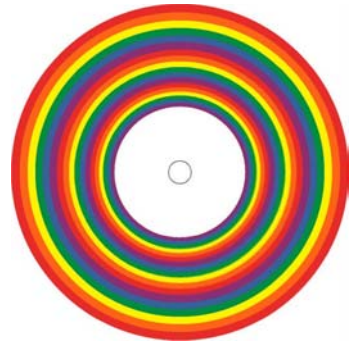

Schauen Sie durch die CD auf die Sonne. Links und rechts neben der Sonne sind in allen Regenbogenfarben leuchtende Streifen zu sehen. Die violette Seite ist der Sonne zugewandt, das rote Ende ist auf der Außenseite.

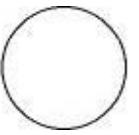

- Schneiden Sie eine CD mit einer kräftigen Schere auseinander (nur Mut!). Die Abschnitte mögen noch so klein sein, jedes Teilchen bringt alle Regenbogenfarben hervor. Beim Schneiden blättert die Metallfolie ab. Auch kleinste Stücken der Folie leuchten im Licht vielfarbig auf.
- Betrachten Sie ein kleines Stück CD oder die abgeblätterte Folie unter der Lupe, unter einem Binokular oder unter dem Mikroskop. Sollten Sie die beiden letztgenannten Geräte nicht zur Hand haben macht das nichts: Sie hätten sowieso nichts gesehen. Die Strukturen, die für das Farbenspiel verantwortlich sind, liegen weit unter dem Auflösungsvermögen eines normalen Lichtmikroskops.

## **Festzustellen ist:**

Die Farben ändern sich, wenn man die CD bewegt. Ein Punkt kann in allen Spektralfarben aufleuchten. Entscheidend scheint also der Winkel zu sein, unter dem das Licht auf die Oberfläche trifft oder von ihr reflektiert wird.

## **Erste Schritte zum CD-Spektroskop**

Genauer lässt sich dieser Zusammenhang untersuchen, wenn die CD so mit schwarzer Pappe abgeklebt wird, dass nur noch ein schmaler Streifen frei bleibt. Jetzt haben wir es nur noch mit *einem* Lichtstreifen zu tun, was den Überblick erheblich erleichtert In der Sonne oder unter einer Lampe erscheinen die Regenbogenfarben in "ordentlicher" Abfolge und gehen ineinander über. Auch schließt eine Serie an die andere an.

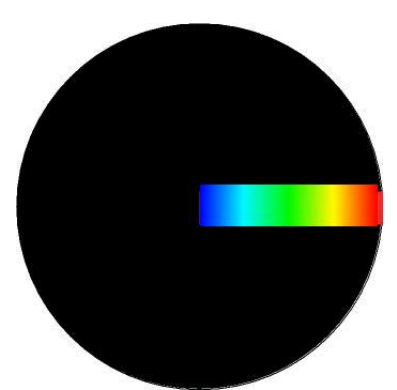

Schneiden Sie jetzt einen etwa 1 mm breiten und etwa 2 cm langen Spalt in ein großes Stück Pappe. Wichtig ist, dass die Kanten des Spalts gerade sind und nicht ausfasern. Das gelingt leicht mit einem scharfen Teppichmesser auf einer festen Unterlage.

Halten Sie den Spalt senkrecht vor die quer zum Lichteinfall gehaltene CD. Der freie Bereich der CD soll horizontal liegen. Das durch den Spalt hindurchtretende Licht muss natürlich auf den freien Bereich der CD fallen.

Jetzt sehen Sie aus bestimmten Winkeln heraus einen Streifen bestehend aus allen Regenbogenfarben, schön ineinander verfließend: Das kontinuierliche **Spektrum** des Sonnenlichts.

Besonders schöne Ergebnisse erhalten Sie, wenn Sie den Raum um sich herum abdunkeln so dass der Lichteinfall von der Seite auf ein Minimum reduziert ist. Ziehen Sie beispielsweise die Gardinen so weit zu, dass nur noch ein schmaler Spalt des Himmels zu sehen ist oder lassen Sie in einem dunklen Raum die Tür gerade einen Spalt breit offen.

Scheiden Sie ein auf den Spalt passendes Stück Transparentpapier zurecht und kleben Sie es auf die Pappe. Dadurch wird der Spalt gleichmäßig ausgeleuchtet, was zu erheblich besseren Ergebnissen führt.

Untersuchen Sie – ebenfalls mit Spalt und Transparentpapier – das Licht einer Energiesparleuchte oder einer Leuchtstoffröhre: Vor einem "Regenbogenhintergrund", der auf das von der Seite einfallende Licht zurückzuführen ist, entstehen markante, helle farbige Linien. Unter einer gelben Straßenbeleuchtung

(Natriumdampflampe) zeigen sich anders gefärbte Linien. Dabei ist es völlig egal unter welcher Energiesparleuchte bzw. Natriumdampflampe sie stehen: Die farbigen Linien sind immer die gleichen und haben einen festen Abstand zueinander. Und...

... in diesem Moment sind Sie dabei, das Licht einer Gasentladungslampe spektroskopisch zu untersuchen. Und Sie haben mit dem Sonnenlicht ein kontinuierliches Spektrum und mit den Gasentladungsleuchten ein Emissions- oder Linienspektrum kennen gelernt.

Unser noch ganz einfaches Spektroskop wird im Laufe der nächsten Stunde(n) noch einige Verbesserungen erfahren. Die Grundlage steht aber schon.

Übrigens: Wenn Sie statt des Spalts Ihre Hand vor eine CD halten (oder vor die abgeklebte CD) und zwischen den Fingern nur schmale Schlitze offen lassen sehen Sie die Linien auch.

Bevor die CD und der Spalt in einen dunklen Karton eingebaut werden, ein paar Seiten Theorie, die Sie aber zunächst auch überschlagen können.

## **Was Sie für unseren Zweck über CDs wissen sollten**

Trifft Licht auf die silbrig-matt glänzende Unterseite der CD, wird es in alle Richtungen diffus reflektiert. Das unterscheidet die CD von einem Planspiegel bei dem zu einem "Einfallswinkel" ein bestimmter "Ausfallswinkel" gehört. Dass Sie sich mit Hilfe einer CD zur Not auch rasieren oder sich den Scheitel zurecht kämmen können, beruht darauf, dass die CD aus zwei Schichten besteht.

Das lässt sich leicht feststellen, wenn Sie eine CD mit einer kräftigen Schere quer durchschneiden:

Unter der transparenten Kunststoffschicht liegt eine dünne Metallfolie, die an der Schnittfläche oft abplatzt und abblättert. Die Metallschicht ist – ähnlich einer Schallplatte – von Rillen durchzogen, den Datenspuren. Darin sind oder werden die Informationen als digitale Nullen und Einsen eingebrannt.

Der Abstand der Datenspuren ist genormt und beträgt über die ganze Breite der CD hinweg 1,6 µm oder 1600 nm. Das sind 1,6 Millionstel Meter oder 1,6 Tausendstel Millimeter.

Die beim Durchschneiden abgeplatzte Metallfolie zeigt unter dem Lichtmikroskop keine Struktur. Zu gering ist der Abstand der Spuren als dass das Mikroskop sie noch auflösen könnte.

## Wie entstehen "Regenbogenfarben" auf der CD?

Nicht nur der Regenbogen ist farbig. Ähnliche Effekte sind als Halos um die Sonne oder den Mond zu beobachten, wenn diese zum Beispiel von dünnen Eiswolkenschleiern bedeckt sind. Beim Mond reicht der Blick durch eine beschlagene Glasscheibe. Auch am Rand von Aquarien oder dicken Glasscheiben treten die Regenbogenfarben auf. Und eben an CDs.

Die erstgenannten Fälle sind damit zu erklären, dass weißes Licht in Wassertropfen, prismenförmigen Eiskristallen oder beim Eintritt ins Wasser gebrochen und in seine farbigen Anteile aufgefächert wird. Brechung und Dispersion finden beim Übergang zwischen Medien unterschiedlicher optischer Dichte statt, beispielsweise an der Grenzfläche zwischen Luft und Wasser oder beim Prisma zwischen Luft und Glas oder Eis.

Der kurzwellige blaue Anteil im weißen Licht wird beim Übergang zwischen zwei optischen Medien stärker gebrochen als der langwellige rote. Auf eine Formel gebracht lässt sich sagen, der Brechungswinkel ist umgekehrt proportional zur Wellenlänge des Lichts.

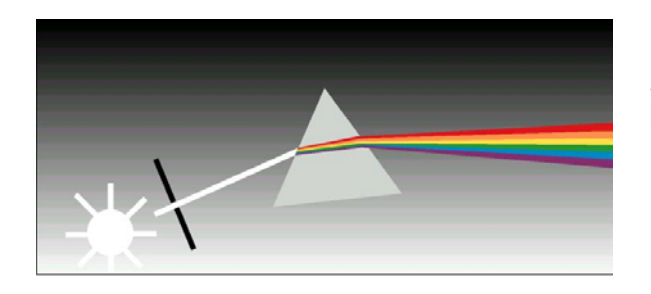

Brechung und Dispersion des Sonnenlichts durch ein Prisma hinter einem Spalt

Bei einer CD ist das ganz anders:

Die farbigen Phänomene auf einer CD haben mit Brechung und Dispersion nichts zu tun. Hier wird Licht gebeugt und die farbigen Effekte sind nur zu erklären, wenn Licht als Welle aufgefasst wird und die Farben als Interferenzerscheinungen.

#### **Wellen und Interferenz**

Licht ist der für uns sichtbare Teil des elektromagnetischen Strahlungsspektrums zu dem auch die Radiowellen, die Mikrowellen-, die Röntgen- und die Gammastrahlung gehören. Die Träger der elektromagnetischen Strahlung werden als Photonen bezeichnet. Sie tragen einen definierten "gequantelten" Energiebetrag, weswegen sie auch Quanten heißen. Die Photonen haben – je nach Betrachtungsweise – Teilchenoder Wellencharakter.

Wellen sind stark vereinfacht durch zwei Größen charakterisierbar

- Die Wellenlänge (der horizontale Abstand zwischen zwei aufsteigenden Nulldurchgängen, zwei Wellenbergen oder zwei Wellentälern)
- Die Amplitude (die Höhe der Welle, hier der vertikale Abstand zwischen Wellenberg und Wellental)

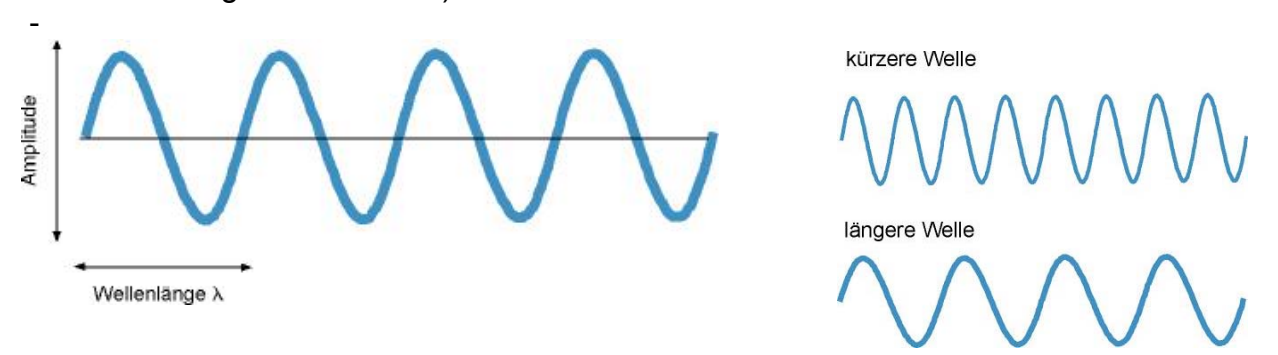

Licht ist im Allgemeinen ein Gemisch aus Wellen unterschiedlicher Länge. Das weiße Licht der Sonne besteht aus Lichtquanten aller Wellenlängen in den sichtbaren und angrenzenden Bereichen. Es enthält die vom Auge und Gehirn wahrgenommenen Regenbogenfarben und darüber hinaus unsichtbare ultraviolette Anteile so wie viel von dem in die Wärmestrahlung übergehenden Infrarot.

Jede Farbe hat ihre Wellenlänge: Rot ist relativ langwellig, Violett relativ kurzwellig.

Relativ deshalb,

- weil es auf der "unteren" Seite des sichtbaren Spektrums weitaus langwelligere Strahlung gibt (Mikrowellenstrahlung, Radiowellen)
- und weil es auf der "oberen" Seite erheblich kurzwelligere Strahlung existiert (Röntgenstrahlung, Gammastrahlung)

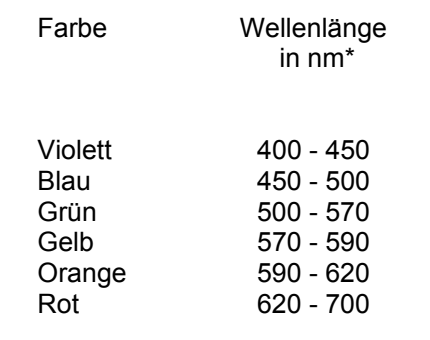

\* nm = 1 Milliardstel m oder 1 Millionstel mm, 1000 nm =  $1 \text{ µm} = 0.001 \text{ mm}$ 

## **Wellen können miteinander interferieren**

Was es mit der Interferenz von Lichtwellen auf sich hat, sei bei einem Experiment mit Wasserwellen erläutert, obwohl Wasserwellen nur eingeschränkt als Modell für den Wellencharakter des Lichts dienen können.

- ●Füllen Sie eine flache, möglichtst rechteckige Schale mit Wasser.
- ●Warten Sie, bis die Oberfläche ganz ruhig und eben ist.
- ●Dippen Sie am rechten schmalen Schalenrand einen Finger rhythmisch ins Wasser. Am besten gelingt das, wenn Sie die rechte Hand entspannt auf den Schalenrand legen und mit dem Zeigefinger sanft ins Wasser schlagen. Vom Finger gehen Wellen aus die am gegenüber liegenden Schalenrand reflektiert werden und den ankommenden Wellen entgegen laufen.
- ●Legen Sie nun die linke Hand auf den linken schmalen Schalenrand.
- ●Dippen Sie beide Finger gleichzeitig und gleich stark ein. Verändern Sie den Rhythmus und beobachten Sie die Ausbreitung und die Form der Wellen.
- ●Tauchen Sie dann beide Finger abwechselnd ein, links, rechts, links, rechts...
- ●Verändern Sie auch hier den Rhythmus und beobachten Sie die Wellen.

Auffällig ist, dass dabei manchmal Zonen mit hohen Wellen und daneben nahezu wellenfreie Zonen auftreten. Die hohen Wellen sind deutlich höher als die Wellen, die mit nur einem Finger entstehen.

Die hohen Wellen sind das Ergebnis einer "konstruktiven Interferenz": Trifft ein Wellenberg auf einen zweiten Wellenberg, addiert sich die Energie beider Wellen zu einem erhöhten Wellenberg. Die in der Seefahrt gefürchteten "Kawenzmänner" (Riesenwellen) sind so zu erklären.

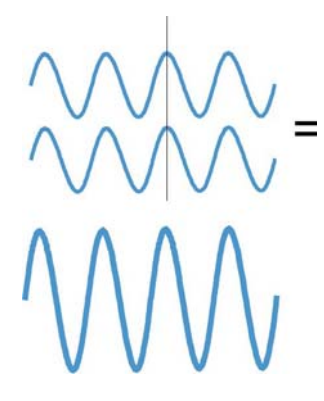

#### **Konstruktive Interferenz:**

Bei gleicher Phasenlage – Wellenberge und Wellenberge fallen zusammen – addieren sich die Wellen.

Trifft ein Wellenberg auf ein Tal einer anderen Welle, dann löschen sich beide Wellen gegenseitig aus. In der Physik wird das als "destruktive Interferenz" bezeichnet.

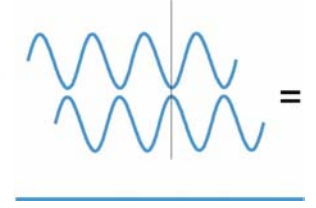

#### **Destruktive Interferenz:**

Bei um 180° verschobener Phasenlage – Wellenberge und Wellentäler fallen zusammen – löschen sich die Wellen aus.

Die CD, genauer gesagt, die Metallfolie mit den Datenspuren ist ein Optisches Gitter, ähnlich wie es auch in der professionellen Spektroskopie benutzt wird. Was geschieht mit dem Licht, wenn es auf die CD-Oberfläche fällt? Die im Abstand von 1,6 µm konzentrisch aufgebrachten Spuren reflektieren die senkrecht einfallenden Lichtwellen - ohne einen Winkel zu bevorzugen -in alle Richtungen, ähnlich flacher Spiegelrinnen.

Das ist der Grund dafür dass man sich mit der Metallfolie nicht spiegeln kann. Der Spiegeleffekt der CD entsteht nicht durch die Folie sondern durch die darüber liegende transparente Kunststoffschicht.

Jede Wellenlänge wird also unter *jedem* Winkel reflektiert. Unter bestimmten Winkeln werden die Wellen durch Interferenz verstärkt oder sie werden ausgelöscht. Dadurch erreicht das Auge nur noch ein Teil der reflektierten Wellen.

Bestimmte Reflexionswinkel führen zur konstruktiven Interferenz, das heißt die Wellenberge beziehungsweise die Wellentäler addieren sich auf. Unter diesem Winkel erscheint dann die der Wellenlänge entsprechende Farbe besonders intensiv. Andere Winkel führen dazu, dass sich die Wellen gegenseitig auslöschen: Ein Wellenberg trifft auf ein Wellental. Die Farbe fehlt unter diesem Winkel.

## **Wie hängen Wellenlänge und optimaler Reflexionswinkel zusammen?**

Nehmen wir an, zwei Lichtstrahlen träfen senkrecht auf einen Ausschnitt der CD-Oberfläche und würden durch zwei Rillen reflektiert. Wir greifen aus der Vielzahl möglicher Reflexe zwei in die gleiche Richtung reflektierte parallele Strahlen heraus. Der Reflexionswinkel ist genau so groß wie der Winkel α. Der eine Schenkel des Winkels  $\alpha$  bildet zusammen mit dem reflektierten Strahl und der Strecke g zwischen zwei Datenspuren ein rechtwinkliges Dreieck. Die Länge der Hypotenuse ist gleich dem Abstand zwischen zwei Rillen, also gleich der Gitterkonstante g. Im Falle der CD ist g = 1,6 µm gleich 1600 nm. Die Gegenkathete zu  $\alpha$  hat die Länge g  $\ast$  sin  $\alpha$ . Der linke der beiden Strahlen läuft mit der Zeitverzögerung g  $*$  sin  $\alpha$  hinter dem rechten Strahl hinterher.

- Beträgt diese Zeitverzögerung genau eine Wellenlänge oder ein ganzzahliges Vielfaches davon, ist also q  $\cdot$  sin  $\alpha$  =  $\lambda$   $\ast$  n, dann verstärken sich die Wellen (konstruktive Interferenz),
- ist q  $\cdot$  sin  $\alpha$  =  $\lambda/2$   $\cdot$  n löschen sich die Wellenzüge aus. Als Folge daraus ergeben sich bestimmte, "zulässige" Reflexionswinkel für bestimmte Wellenlänge.
- Die Reflexionen erster, zweiter, dritter usw. Ordnung erhalten wir, wenn wir für n 1,2,3,4... einsetzen.

Der Reflexionswinkel  $\alpha$  folgt aus

 $\lambda * n = q \cdot \sin \alpha \implies$  sin  $\alpha = (\lambda * n)/q \implies \alpha = \text{asn } (\lambda * n)/q$ 

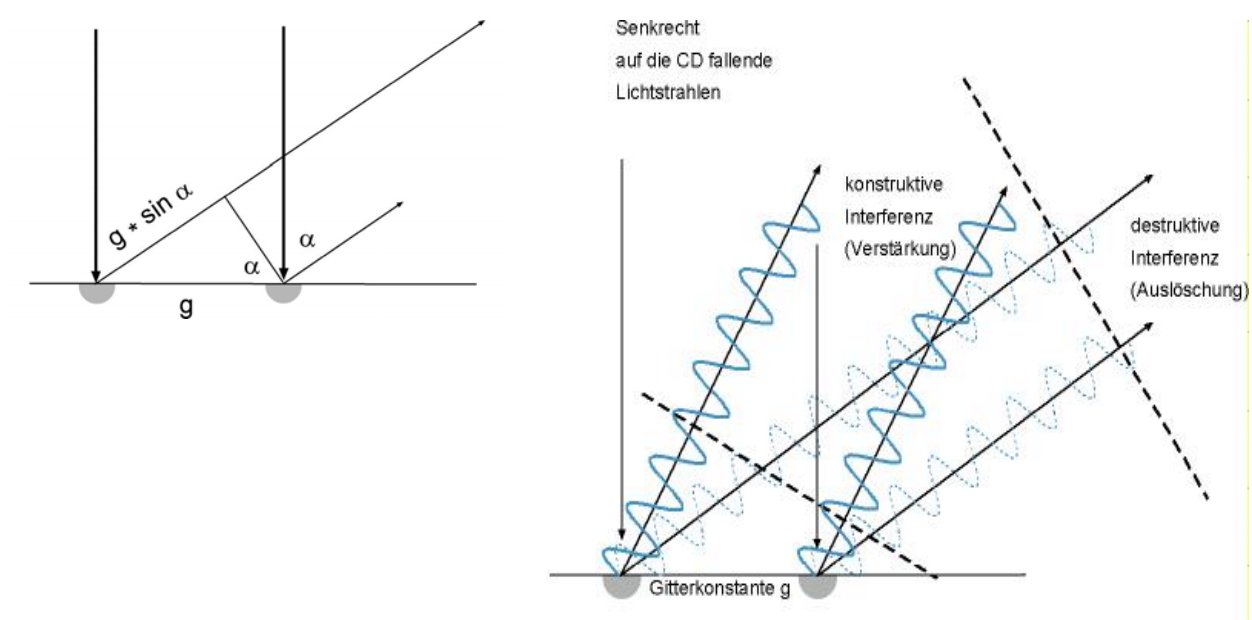

Reflexion am Gitter

#### **Interferenz zum Ausprobieren**

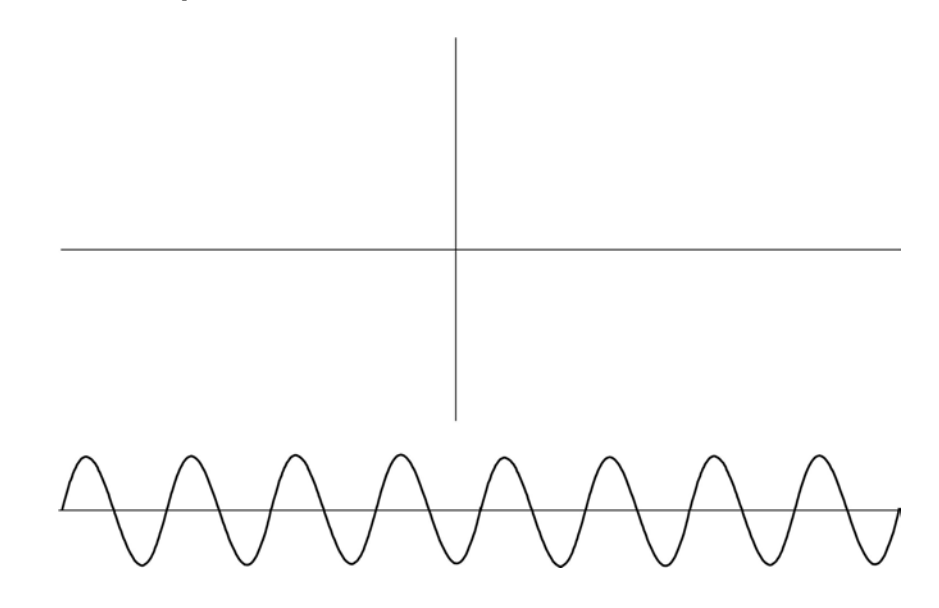

- ●Kopieren Sie den Wellenzug zweimal maßstabsgetreu auf eine transparente Folie.
- ●Kopieren Sie auch das Kreuz auf Folie
- ●Ziehen Sie eine gerade Linie auf ein Blatt Papier.
- ●Zeichnen Sie zwei Punkte im Abstand von 10 cm auf die Linie
- ●Legen Sie einen der kopierten Wellenzüge so auf das Blatt, dass das der Beginn des Wellenzugs genau mit einem Punkt zusammen fällt.
- **●**Lassen Sie den zweiten Wellenzug im anderen Punkt beginnen.
- ●Drehen Sie die beiden Wellenzüge so, dass ihre Nulllinien parallel liegen. Die Anfänge der Wellenzüge bleiben dabei auf den Punkten liegen!
- ●Legen Sie das Kreuz so auf das Blatt, dass es mit der langen Seite genau auf der Nulllinie eines der beiden Wellenzüge liegt und mit der kürzeren Seite genau einen Wellenberg schneidet.
- Liegen die Wellenberge beider Wellenzüge übereinander? (Konstruktive Interferenz)
- Oder fallen Wellenberge und Wellentäler zusammen? (Destruktive Interferenz)
- In welchem Winkel müssen die parallelen Wellenzüge liegen, damit sie sich verstärken

## **Emissions- und Absorptionsspektren**

Festkörper und Flüssigkeiten geben ein kontinuierliches Spektrum elektromagnetische Strahlung ab. Die Wellenlängenverteilung der Strahlung hängt mit der Temperatur des strahlenden Körpers zusammen. Je wärmer der Körper, desto kurzwelliger die Strahlung. Das Strahlungsmaxium liegt bei  $\lambda_{\text{max}}$  = 2,898 mm / T. Für T ist die absolute Temperatur in °K (Kelvin) einzusetzen. Die Sonne mit einer Oberflächentemperatur von 6000° K (5763°C) hat ein Strahlungsmaximum bei 483 nm im blaugrünen des von unseren Augen als Licht wahrgenommenen Bereichs.

## Fmission:

Kontinuierliches Spektrum

Linienspektrum

## Absorption:

Absorptionssspektrum

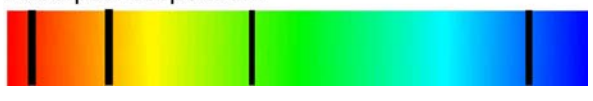

Leuchtstoffröhren, die beispielsweise etwas Quecksilberdampf enthalten, erzeugen kein kontinuierliches Spektrum wie der Glühfaden einer "Glühbirne", sondern das Streifenmuster, das bereits auf der CD mit Hilfe der "Fingerspalte" zu sehen war. Das in der Leuchtstoffröhre enthaltene, stark verdünnte Gas wird durch die angelegte elektrische Spannung "angeregt". Dabei werden Elektronen zum Leuchten gebracht die wiederum eine Leuchtschicht auf der Innenseite der Röhre anregen.

Die einzelnen "Streifen" des Linienspektrums sind elektromagnetische Strahlen eng begrenzter Wellenlängen. Unser Auge und Gehirn addiert die

einzelnen Linien zu einem Gesamtfarbeindruck. Der Vorteil der Leuchtstoffröhre ist, dass sie – anders als die Glühlampe, die den größten Teil der elektrischen Energie im in infrarote, unsichtbare Wärmestrahlung umsetzt - energiesparsam ist. Sie wird nicht so heiß und die eingesetzte Energie wird effizienter als bei der Glühlampe in Licht verwandelt.

Absorptionsspektren mit den sie kennzeichnenden dunklen Linien kommen dadurch zu Stande, dass das kontinuierliche Spektrum eines Festkörpers durch verdünnte Gase tritt. Die im Gas enthaltenen Atome und Moleküle absorbieren

Strahlungsenergie und zwar die für sie typischen, "passenden" Wellenlängen. Diese Wellenlängen erscheinen aus dem kontinuierlichen Spektrum des Hintergrundes herausgeschnitten. An ihrer Stelle sehen wir schwarze Streifen, die Fraunhoferschen Linien.

Das Studium der Absorptionslinien erlaubt Aussagen über die Zusammensetzung der Sonnenumgebung und der Erdatmosphäre. Die heute gesicherte Erkenntnis, dass Kometen einfache biologisch wirksame Moleküle und damit Grundbausteine des Lebens enthalten, ist ein Ergebnis der Spektralanalyse.

## **Angeregte Atome, Emissions- und Absorptionslinien**

Das zusammen mit Chlor (Cl) im Kochsalz enthaltene Natrium (Na) ist ein Element mit 11 Protonen und 11 Neutronen im Kern. Der Kern ist umgeben von einer "Wolke" aus 11 Elektronen. Wird Natrium in eine Flamme gegeben wird dem Atom Energie zugeführt und ein Elektron auf ein höheres Energieniveau gehoben. Die Energieniveaus sind nicht beliebig, das heißt die Elektronen bewegen sich innerhalb der Atomhülle nur in "erlaubten" Bahnen.

Das "angeregte" Elektron fällt nach kurzer Zeit zurück auf sein normales Energieniveau zurück. Dabei gibt es die aufgenommene Energie als elektromagnetische Strahlung einer bestimmten Wellenlänge ab. Die Wellenlänge der Strahlung ist der abgegebenen Energie proportional:

 $E = h \cdot c / \lambda$  oder  $\lambda = h \cdot c / E$ 

c = Lichtgeschwindigkeit im Vakuum 3∗10 $^8$  m/s,

*h* = Planckkonstante 6,6260755 \* 10-34 Js

Je größer der Niveauunterschied, desto kurzwelliger und damit energiereicher ist die Strahlung.

Aus einer Vielfalt möglicher Energieniveaus ergibt sich ein für jedes Element ein spezielles Muster der Emissionslinien.

Im Falle des Natriums, das in Natriumdampf-Gasentladungsleuchten beispielsweise als Straßenbeleuchtung zum Einsatz kommt, wird durch Anregung das äußerste Elektron auf ein Energieniveau gehoben dass 2,1 eV (Elektronenvolt) oder 3,3722 \*

10-19 J über den Grundzustand liegt. Die beim Zurückfallen in den ursprünglichen Zustand abgestrahlte Emissionslinie liegt bei 589 nm im (orange).

Bei zwei und mehratomigen Molekülen spielen auch Schwingungen und Rotationen eine Rolle, die das Linienmuster erheblich komplizieren.

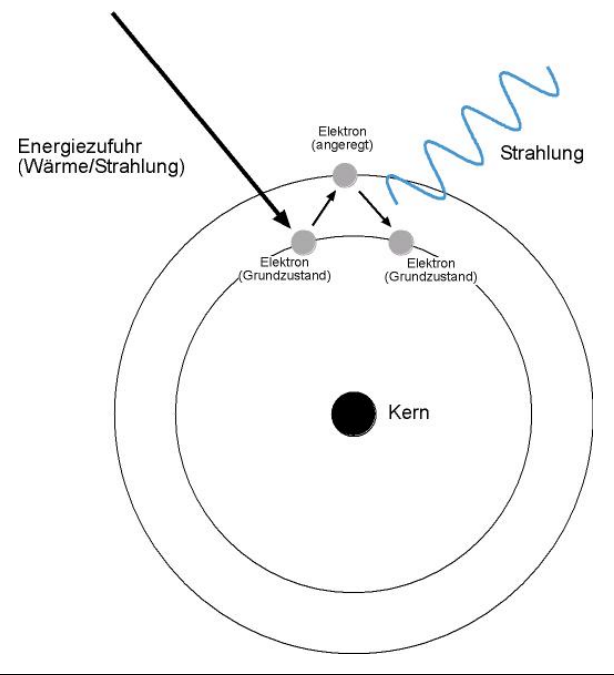

## **Bauanleitung für das CD-Spektroskop**

●Ein Schuhkarton dient als "Dunkelkammer". Achten sie auf Stärke und Festigkeit der Pappe und darauf dass der Deckel gut schließt.

●Schneiden Sie an der Vorderfront zwei Löcher heraus. Vor das linke Loch, das möglichst weit außen platziert sein sollte wird später der Spalt gesetzt, das rechte dient als Guckloch. Diese Anordnung gilt für "Linksgucker", denn schauen Sie mit dem rechten Auge hindurch würden Sie den Spalt möglicherweise mit Ihrem Kopf abdecken. Sollten Sie also mit dem rechten Auge besser sehen empfehlen wir die spiegelverkehrte Anordnung der Löcher, es sei denn, Sie entscheiden sich gleich für einen größeren Karton.

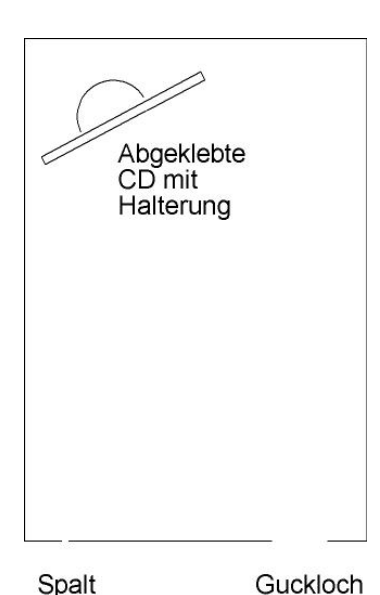

●Schneiden Sie eine CD unterhalb des Lochs quer durch Kleben Sie ein passendes und mit einem Ausschnitt versehenes Stück Pappe auf die Datenseite

●Stellen Sie die CD mit etwas Knetmasse aufrecht auf den Boden in die hintere linke Ecke des Kartons.

●Zur Ausrichtung der CD stellen Sie eine helle Leuchte direkt vor den Spalt. Der Deckel kann geöffnet bleiben. Schauen Sie durch das Guckloch auf den Ausschnitt der CD. Sollten Sie das vollständige Spektrum der Leuchte nicht oder nur teilweise sehen richten Sie die CD bitte entsprechend aus. Die Senkrechte durch die CD wird auf einen Punkt zeigen, der auf etwa ¾ der Strecke Spalt – Guckloch liegt.

●Schneiden Sie ein Stück Alufolie so zurecht, dass es das Loch für den Spalt gut abdeckt. Für den Spalt brauchen Sie ein scharfen Teppichmesser und eine feste Unterlage. Machen Sie zwei parallele etwa 2 cm lange Schnitte im Abstand von 1 mm und lösen den Spalt durch Schnitte an den Enden heraus.

●Kleben Sie den Spalt in senkrechter Stellung vor das Loch. Setzen Sie ein passendes Stück feinkörniges Transparentpapier außen davor. Gut geeignet sind auch halbdurchsichtige Plastiktüten, etwa die in denen man im Supermarkt Obst abwiegt.

●Drehen Sie sich so, dass Sie eine Lichtquelle im Rücken haben. Übrigens reicht das Licht des Himmels aus. Nehmen Sie das CD-Spektroskop in die Hand schauen ins Guckloch. Der Spalt zeigt auf die Lichtquelle. Sollten Sie kein Spektrum sehen, muss die CD neu ausgerichtet werden.

Richten Sie die Frontseite des Kartons auf eine Lichtquelle und schauen Sie ins Guckloch. Die Lichtquelle haben Sie im Rücken. Richten Sie die CD gegebenenfalls nach, so dass sie das ganze Spektrum sehen können. Der CD-Ausschnitt muss vom Spektrum vollständig ausgefüllt sein (rot bis violett). Achten Sie darauf, dass es sich um das Spektrum erster Ordnung handelt. Spektren höherer Ordnung sind schwächer.

## **Untersuchungen mit Ihrem CD-Spektroskop**

Gehen wir zurück zu dem Linienspektrum beispielsweise einer Natriumdampflampe, die als Straßenbeleuchtung die Nacht in gelbes Licht taucht.

Das Linienspektrum besteht aus einer Reihe von Emissionslinien. Ihre Wellenlängen (Farben) sind typisch für ein Element. So lassen sich Elemente spektroskopisch, das heißt durch Analyse ihrer Linienspektren analysieren. Wenn Sie das Salz nicht auf ihr Frühstücksei geben, sondern vom Löffel in eine heiße und farblosen Flamme etwa eines Gaskochers streuen, färbt sich die Flamme gelb. Mit Ihrem selbst gebauten Spektroskop sehen Sie eine kräftige gelb-orangefarbene Linie. Sie wird als D-Linie bezeichnet und ist typisch für Natrium ( $\lambda$  = 589 nm)

Das Spektrum an Straßenbeleuchtungen noch deutlicher erkennen und zeigt typische Abfolgen von Emissionslinien.

Die Anzahl und Randschärfe der Linien ist ein Indikator für das Auflösungsvermögen Ihres Spektroskops. Und die lässt sich noch steigern.

An der Gitterkonstanten der CD ist leider nichts mehr zu ändern. Wäre der Spurabstand nur halb so groß (0,8 µm statt 1,6 µm) wäre das Spektrum doppelt so breit und die einzelnen Linien weiter auseinandergezogen. Optische Gitter mit wesentlich kleineren Gitterkonstanten kann man kaufen. Aber sie sind teuer. Vielleicht probieren Sie es einmal mit einer DVD deren Gitterkonstante nur halb so groß ist.

Für die Auflösung wichtig ist darüber hinaus die Breite des Spalts, der Rand des Spalts selbst und die gleichmäßige Ausleuchtung der gesamten Spaltfläche. Schneiden Sie einen neuen Spalt mit einer Breite von 0,5 mm. Sie werden feststellen, dass das Spektrum schwächer ausfällt. Sobald sich Ihre Augen aber an die Dunkelheit gewöhnt haben, werden Sie Linien sehen, die Sie vorher nicht gesehen haben. Die D-Linie des Natriums beispielsweise ist eine Doppellinie. Der Rand des Spalts sollte so gerade und sauber als irgend möglich geschnitten sein. Unregelmäßigkeiten und Staub machen sich als störende Streifen bemerkbar. Auch die Struktur des Transparentpapiers spielt eine Rolle. Nur wenn das Licht sich gleichmäßig über die Spaltfläche verteilen kann wird ein befriedigendes Spektrum abgebildet. Ohne Transparentpapier sehen Sie zusammen mit dem Spektrum noch eine Lochkameraabbildung der Lichtquelle was sehr stören kann.

Im orangefarbigen Bereich werden Sie im Spektrum des Himmels eines schwache dunkle Linie sehen, eine weitere im grünen Bereich. Damit ist Ihnen der Nachweis gelungen, dass in der Sonnenatmosphäre Natrium vorhanden ist. Das Natrium, das im Verbund mit Chlor auch das Salz auf Ihrem Frühstücksei bildet. Die dunklen Streifen sind "Fraunhoferschen Linien" und physikalisch gesprochen Absorptionslinien. Die Absorptionslinie(n) des Natriums haben die selben Wellenlängen wie die Emissionslinien des leuchtenden Natriums im Kochsalz. Im Falle des Sonnenlichts sind diese Bereiche schwarz weil die Lichtquanten dieser Wellenlängen fehlen. Sie sind vom Natriumgas in der Sonnenatmosphäre absorbiert ("geschuckt") worden.

## **Mathematische Zusammenhänge am Computer dargestellt**

Für die CD machen zwei Programme in BASIC deutlich,

- welche Wellenlänge bei welchem Austrittswinkel austreten,
- wie sich der Austrittswinkel einzelner Wellenlängen mit dem Wert g (der Gitterkonstanten) ändert und
- unter welchen Winkeln die Wellenlängen höherer Ordnungen austreten.

Benötigt wird ein BASIC-Programm, z.B. "Qbasic.exe".

Qbasic ist Bestandteil älterer Microsoft-Pakete und auf älteren Rechnern häufig vorhanden.

Schreiben Sie die beiden Programme als Qbasic -Programmzeilen ab. Starten Sie das Programm durch Drücken der Taste "F5" und geben Sie nacheinander die gewünschten Werte ein.

## **Programm zur Berechnung der Wellenlänge aus dem Ablenkwinkel**

REM Programm zur Berechnung der Wellenlänge aus dem Ablenkwinkel REM eines Beugungsgitters CL<sub>S</sub> INPUT "Ablenkwinkel"; a REM a eingeben in Grad INPUT "Gitterkonstante"; g

REM g eingeben in Nanometern CONST PI = 3.141592654#

```
Sa = SIN(a * PI / 180)
```

```
l = Sa * gPRINT 
PRINT 
PRINT "Lambda ="; l; "nm" 
END
```
## **Programm zur Berechnung des Beugungswinkels eines optischen Gitters**

REM Programm zur Berechnung des Beugungswinkels eines optischen **Gitters** REM in Abhängigkeit von der Wellenlänge CLS INPUT "lambda"; l REM l eingeben in Nanometern INPUT "Gitterkonstante"; g REM g eingeben in Nanometern INPUT "Ordnung 1 - n"; o REM Spektrum erster Ordnung, zweiter usw.  $x = (1 * 0) / q$ CONST PI = 3.141592654# REM Umwandlung in TAN A-> (TAN(a)= SIN(a)/SQR(1-(SIN(a)^2)  $TANA = x / SQR(1 - x^2)$  $D = ATN(TANA) * 180 / PI$ PRINT D; "°" INPUT "Ablenkwinkel"; a

INPUT "Gitterkonstante"; g

 $Sa = SIN(a * PI / 180)$ 

lambda = Sa  $*$  q PRINT lambda

## **Ein Nachsatz:**

Spektroskope sind teuer. Nur wenige Schulen haben sie in ihrer Sammlung. Und der eine oder andere wird – weil oft nicht ganz einfach in der Handhabung - damit nicht umgehen können. Die meisten Schüler haben nie ein Spektrum oder ein Spektroskop gesehen, es sei denn im Physikbuch oder ein aus Kreide an der Tafel entstandenes. Und sicherlich kein eigenes gebaut.

Mit dem "Schuhkarton-CD-Spektroskop" könnte sich das ändern. Dass das Gerät kein exaktes Messwerkzeug ist wird durch sein pädagogische Gewicht und den "Spiel- und Spaßfaktor" allemal aufgehoben.

Das Spektroskop ist ein Einstieg in die physikalischen Hintergründe der Farben und führt über Laserdioden über die durch Rotverschiebung von Spektrallinien nachgewiesene Expansion des Alls bis in die "verrückte" Welt der Quantenphysik. Ohne die gäbe es wohl auch keine CDs...

Wir müssen nur zu begeistern wissen.

Und begeistert sein und bleiben. Das färbt ab.

Ingo Mennerich, Schulbiologiezentrum Hannover, Dezember 2003

## **Anhang**

Das Sonnenspektrum mit den auffälligsten Absorptionsbanden (A – K)

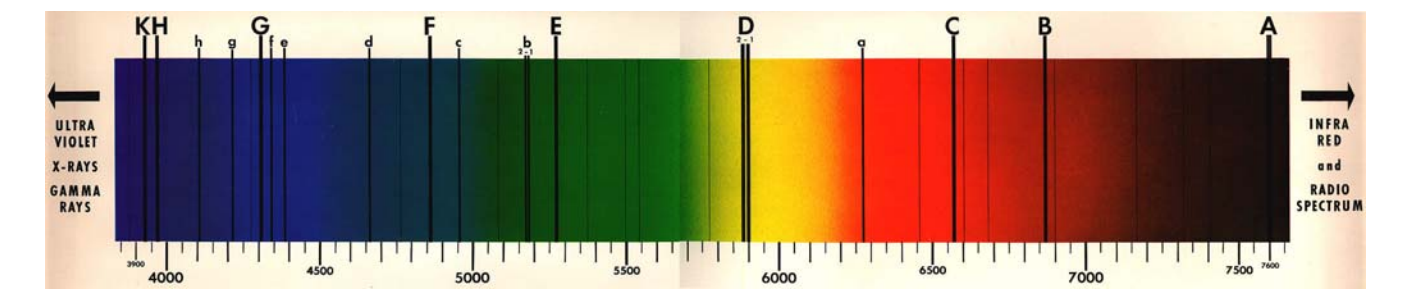

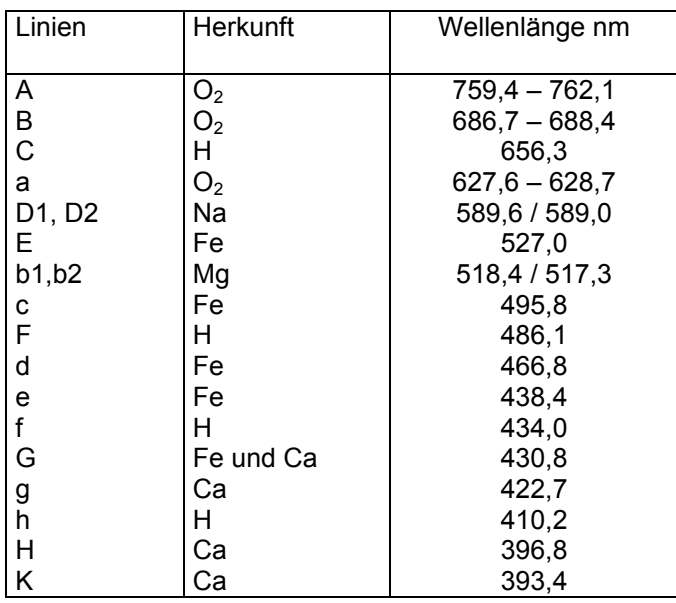